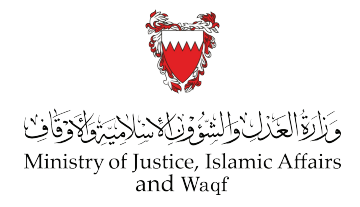

## **خطوات فتح ملف لدى إدارة شؤون وأموال القاصرين**

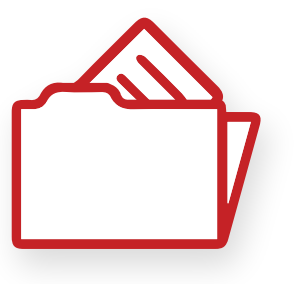

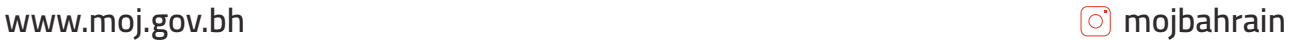

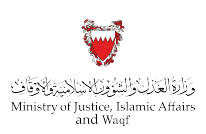

## **خطوات فتح ملف لدى إدارة شؤون وأموال القاصرين**

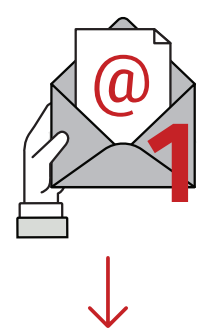

**minors.info@moj.gov.bh**

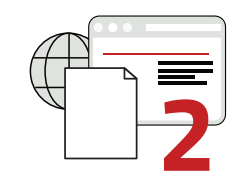

**إرفاق الاستمارة والمستندات المطلوبة بصيغة (PDF(. تتوفر الاستمارة على موقع الوزارة www.moj.gov.bh**

**إرسال طلب فتح الملف على** 

**البريد الإلكتروني التالي**

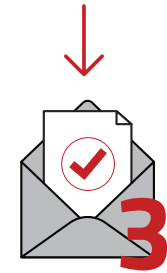

**تقوم الإدارة بتأكيد استلام الطلب وإرسال رقم الملف بعد إتمام الإجراءات عبر البريد الإلكتروني**

**www.moj.gov.bh motion is a set of the contract of the contract of the contract of the contract of the contract of the contract of the contract of the contract of the contract of the contract of the contract of the contr**